# Baby Objects

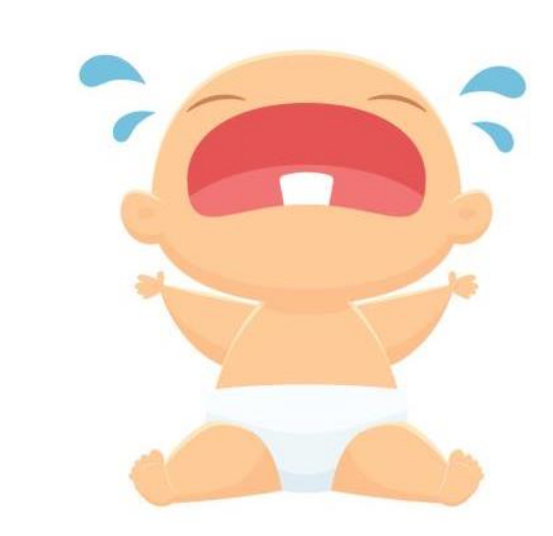

In Java, you can make your own variable types.

These are called objects.

Instead of simply storing one variable, it can group a number of variables together into one unit.

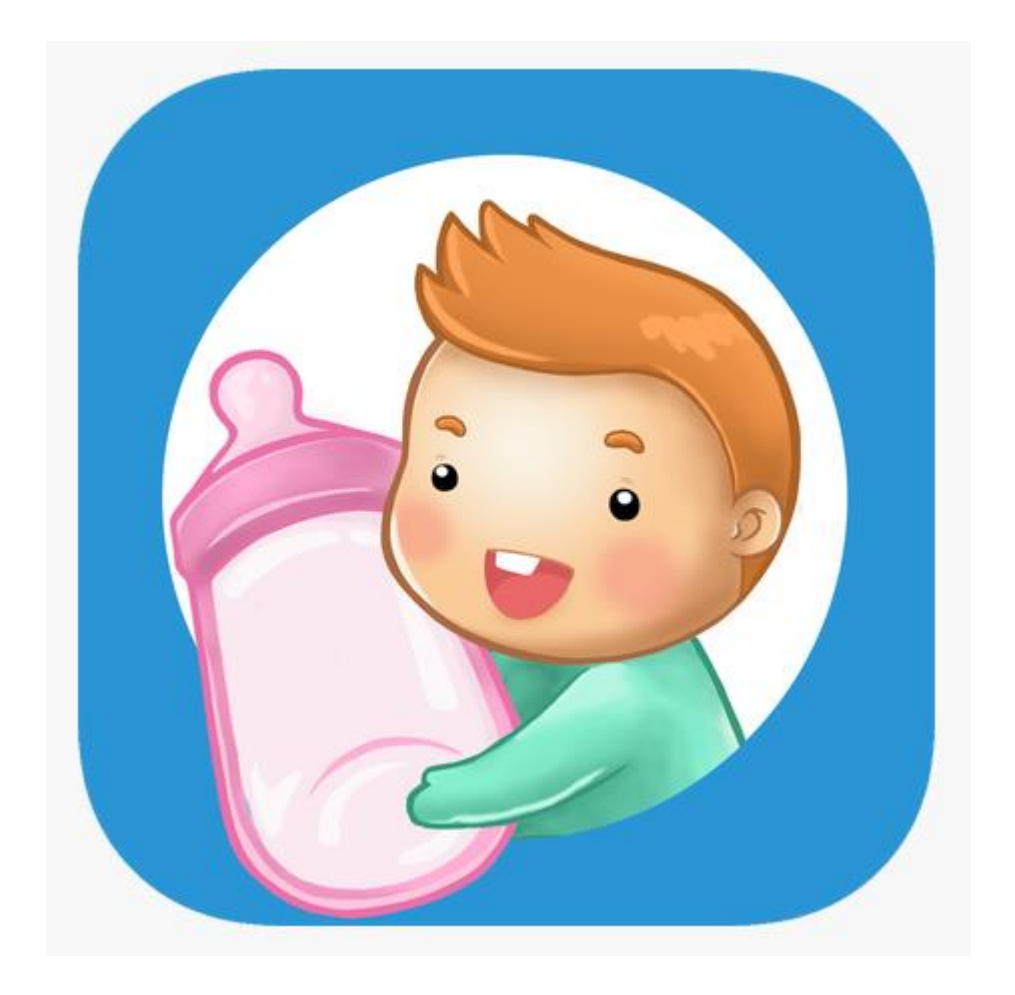

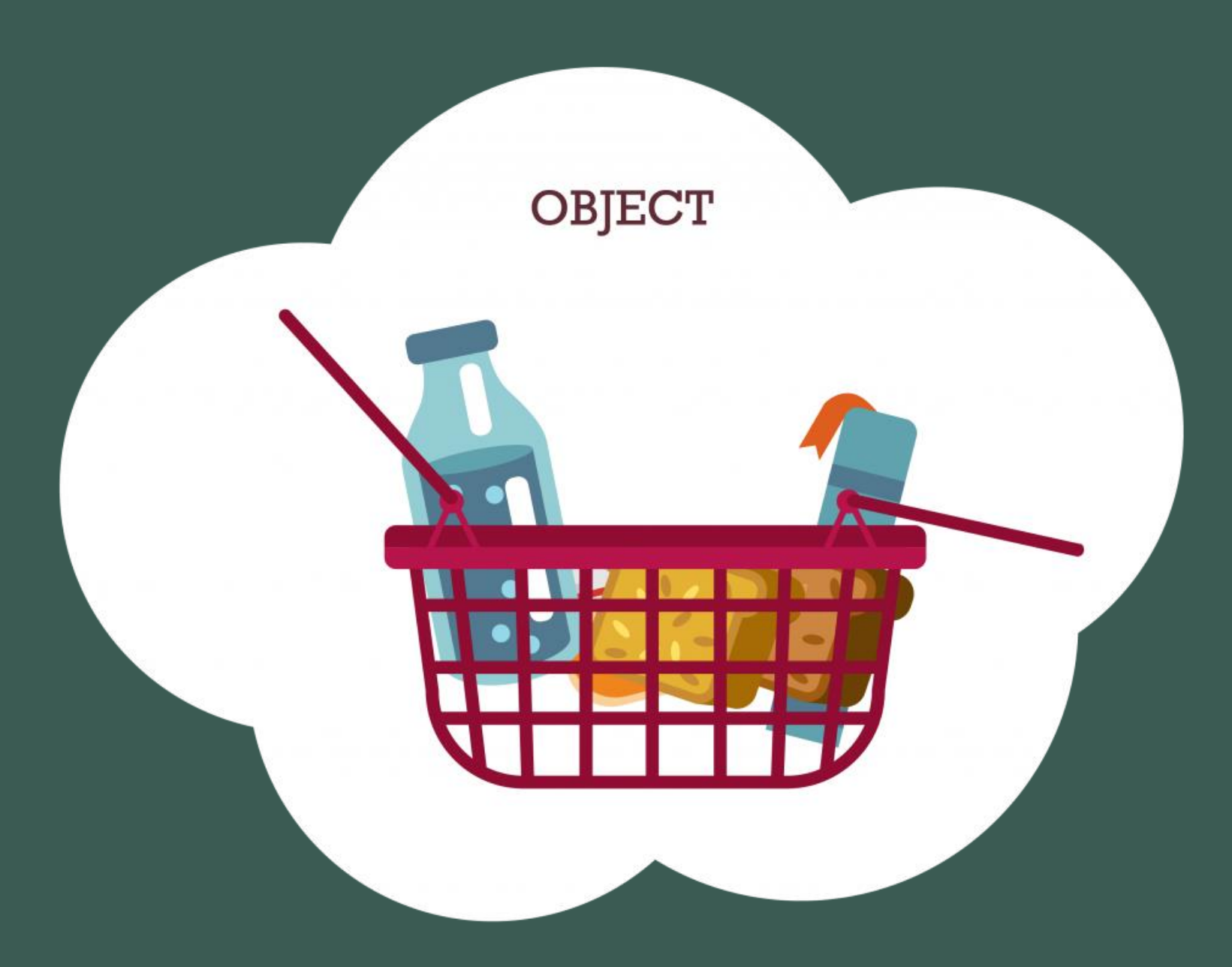

Objects: • A bottle – size, name, recipe, price

- A basket Holds other objects
- A baked good name, size, price

Complex details grouped together.

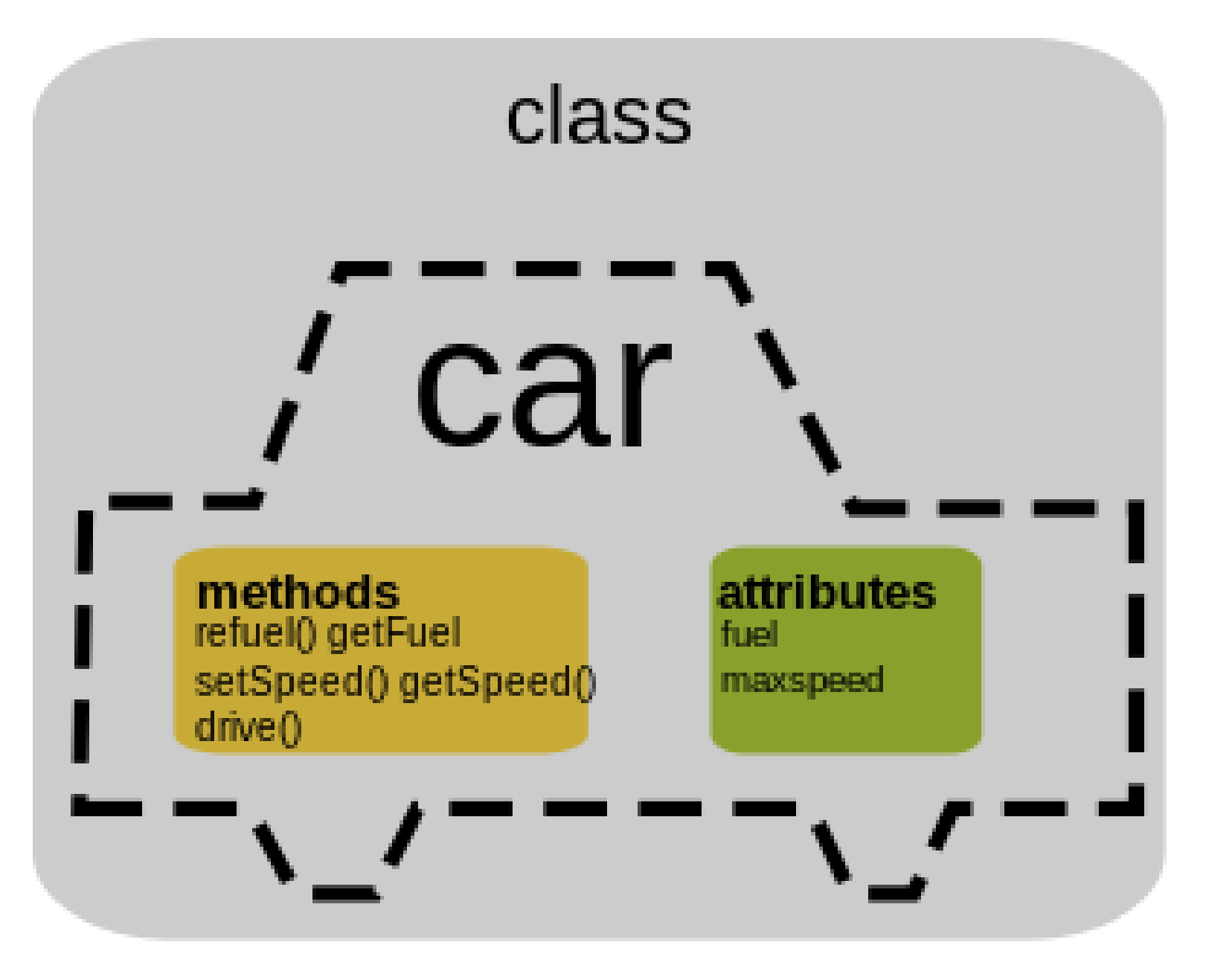

Objects Have two pieces: 1.Data – variables 2.Methods that use those variables.

These pieces are grouped into a class.

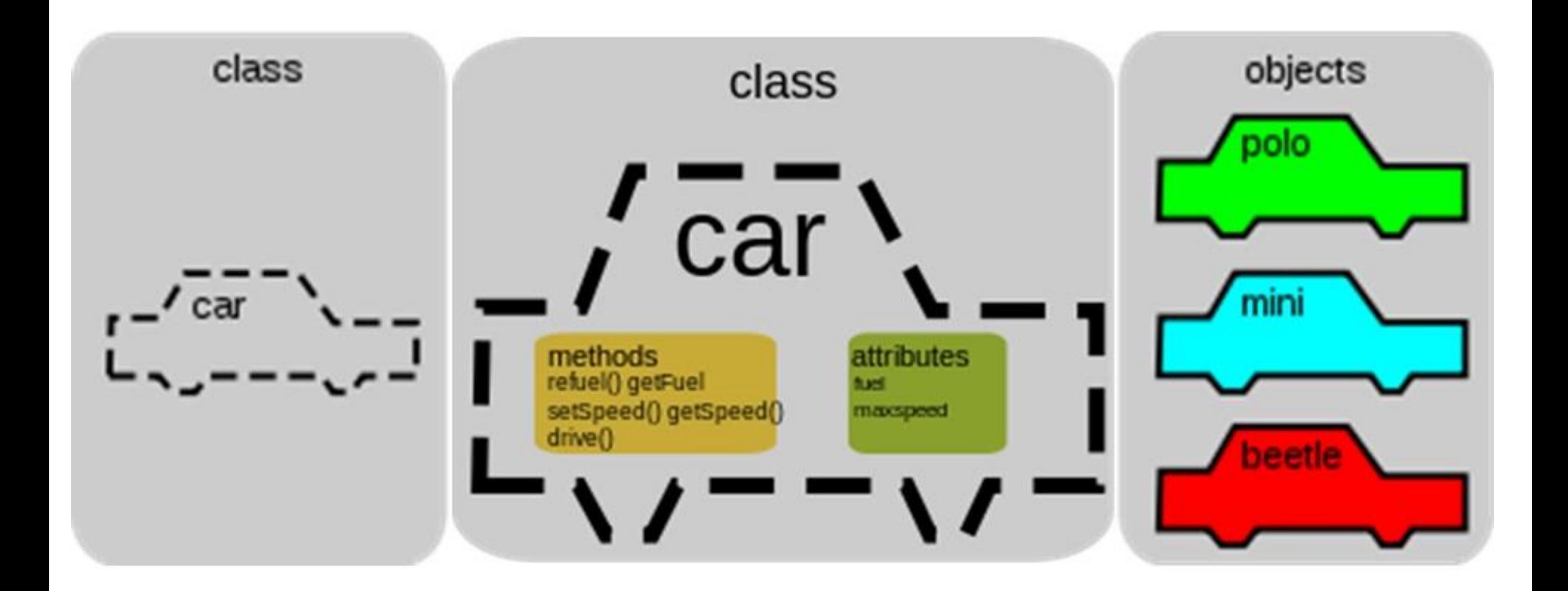

A class is like a template for a brand new variable type. You can make many variables using a class as the variable type.

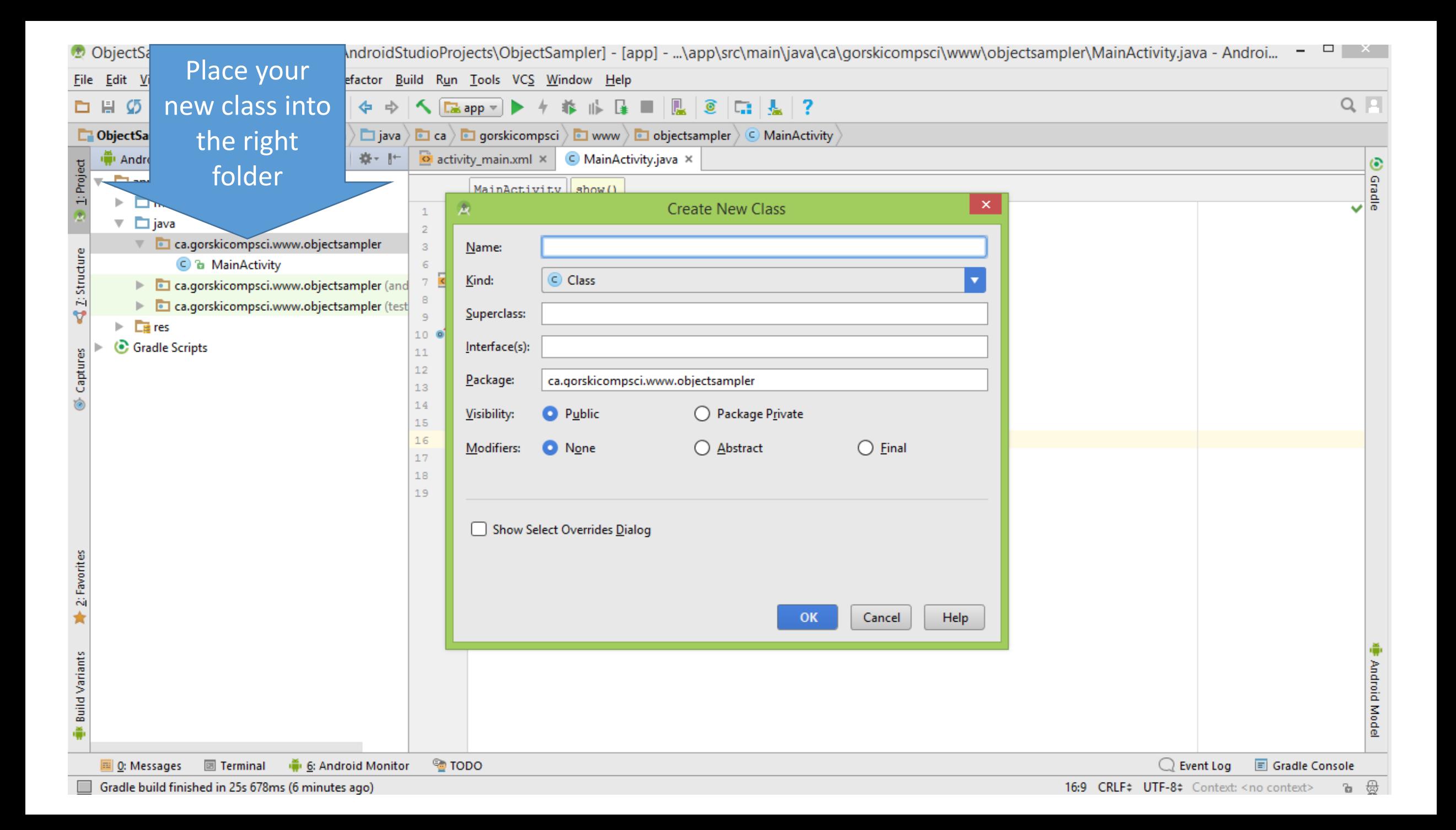

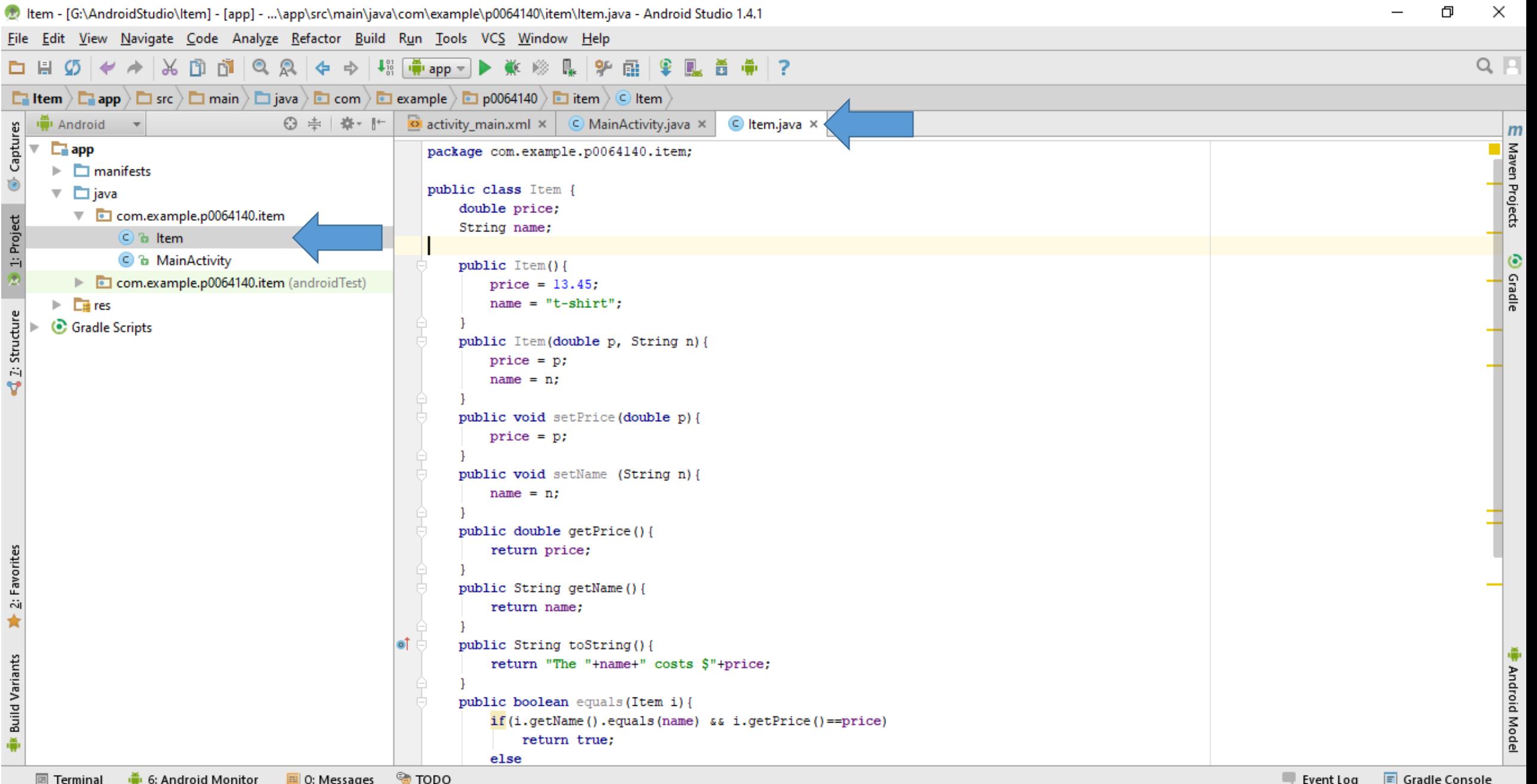

Gradle build finished in 45s 547ms (11 minutes ago)

```
public class Item {
```
**double price**;

String **name**;

```
public Item(){
  price = 13.45;
  name = "t-shirt";
}
public Item(double p, String n){
  price = p;
  name = n;
}
```
**public double** getPrice(){ **return price**;

```
public String getName(){
  return name;
```
}

}

```
public String toString(){
  return "The "+name+" costs $"+price;
}
```

```
public void setPrice(double p){
 price = p;
}
public void setName (String n){
  name = n;}
```

```
public boolean equals(Item i){
  if(i.getName().equals(name) 
         && i.getPrice()==price)
     return true;
  else
     return false;
}
public int compareTo(Item i){
  //on the basis of price
  if(i.getPrice()>price)
      return -1;
  else if (i.getPrice()==price)
      return 0;
  else
      return 1;
}}
```
#### Instance Variables:

- The variables that you want to store for your object.
- Your object will group these variables together into a new complex type

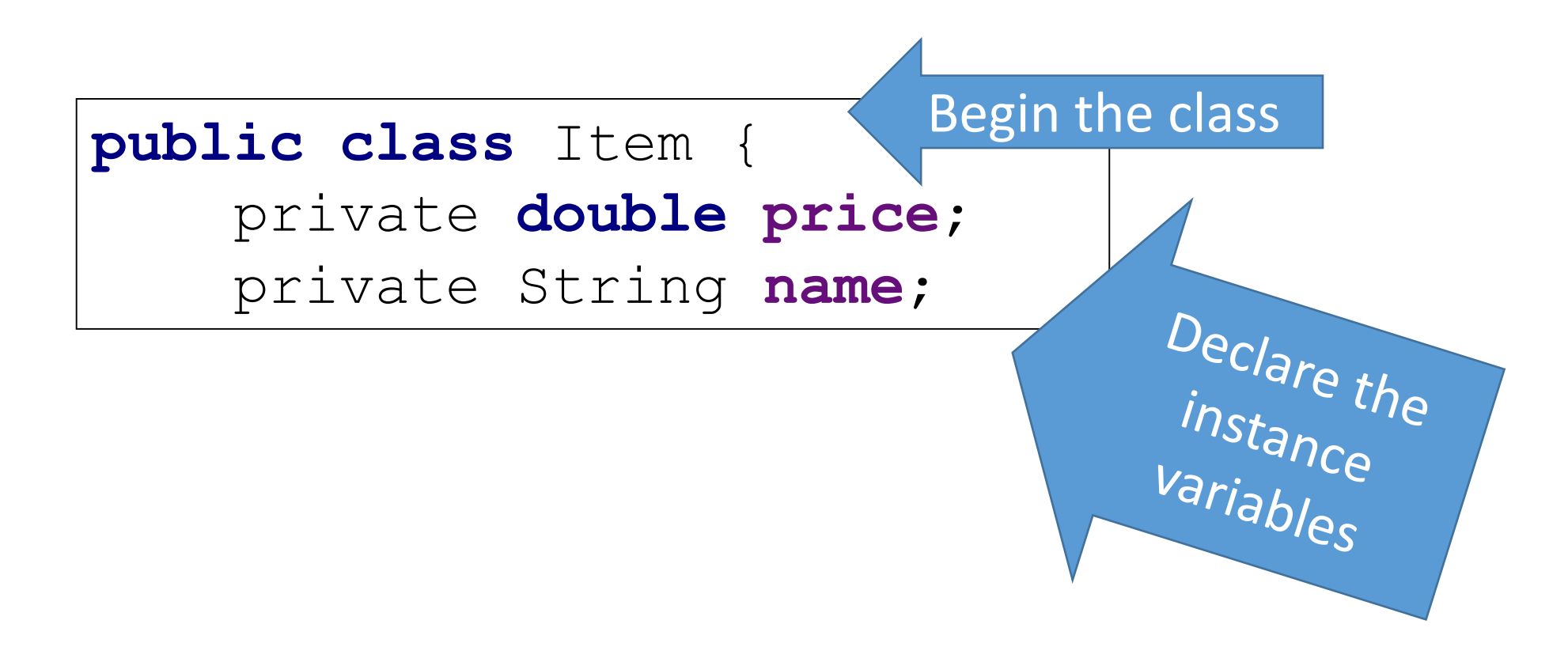

#### Constructors

- Initialize and set up memory.
- You need a default AND one with parameters for each instance variable.

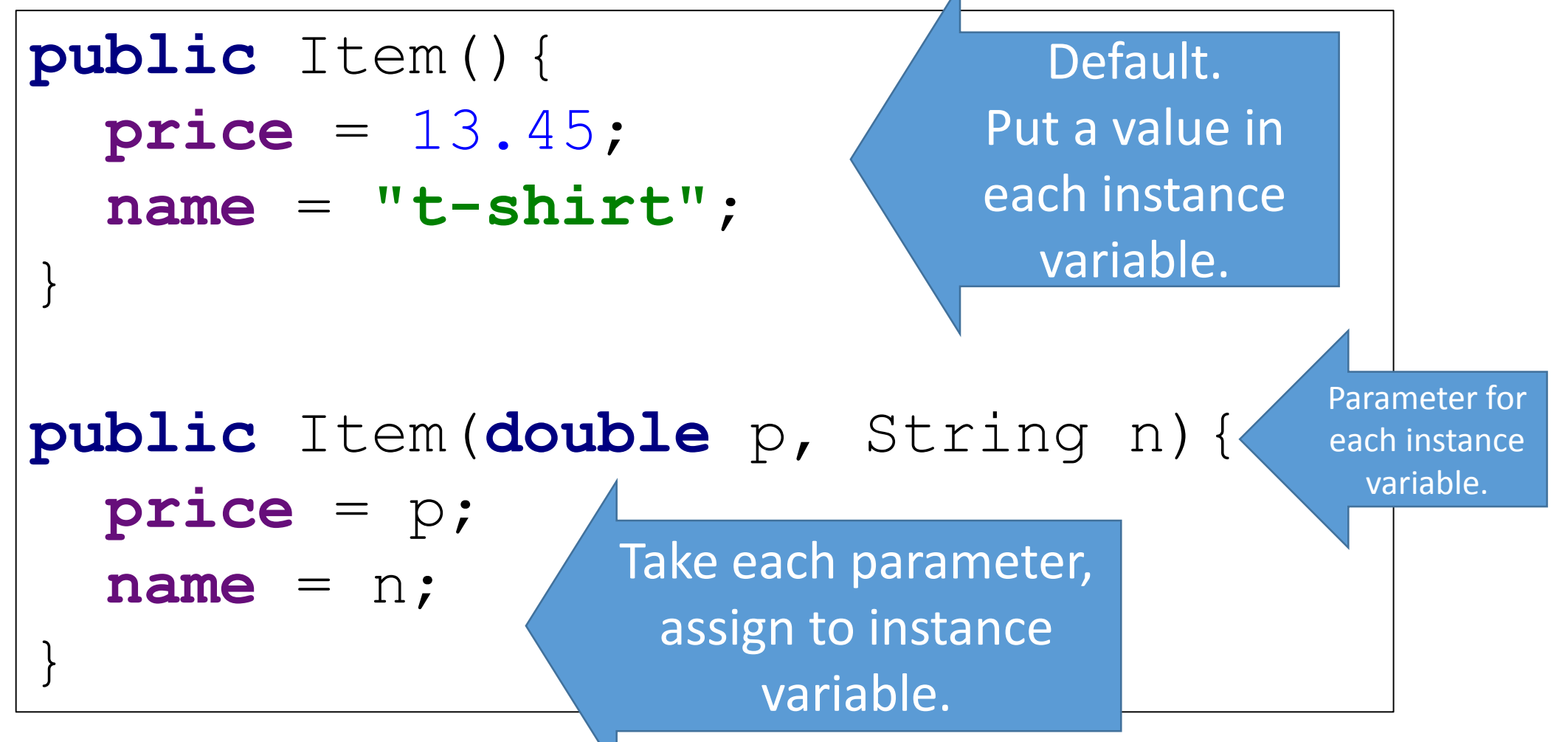

## **public** Item(){ **price** = 13.45; **name** = **"t-shirt"**; }

Constructors are special.

- They have no return type because the type they return is themselves (in this case, an Item).
- They must have the same name as the class.
- When they are called, they are called with the word new and the class name.

Item shoe = **new** Item(23.45, **"flip-flops"**); Item shirt = **new** Item();

#### Mutators

- Change memory
- You need one for each instance variable.

```
Parameter for 
public void setPrice(double p){
                                                           the instance 
                                                            variable.price = p;
}
public void setName (String n){
   name = n;
                        Take parameter,<br>assign to the right<br>instance we in
}
                         instance variable.
```
#### Accessors

- Access what is stored in memory.
- You need one for each instance variable.

```
public double getPrice(){
  return price;
}
public String getName(){
  return name;
}
public String toString(){
  return "The "+name+" costs $"+price;
}
                                     Return type matches the 
                                      instance variable type.
                    Return correct instance variable
                   Make a sentence out of the variables.
```
### Facilitator: Equals

• Sees if two of your new type are equal

**public boolean** equals(Item i){ **if**(i.getName().equals(**name**) && i.getPrice()==**price**) **return true**; **else return false**; } that is the same type as your class For each instance variable, see if it matches the parameters' value Return true if all instance variables match, false otherwise.

Pass in an object

### Facilitator: CompareTo

• Sees how two of your new type compare, for sorting

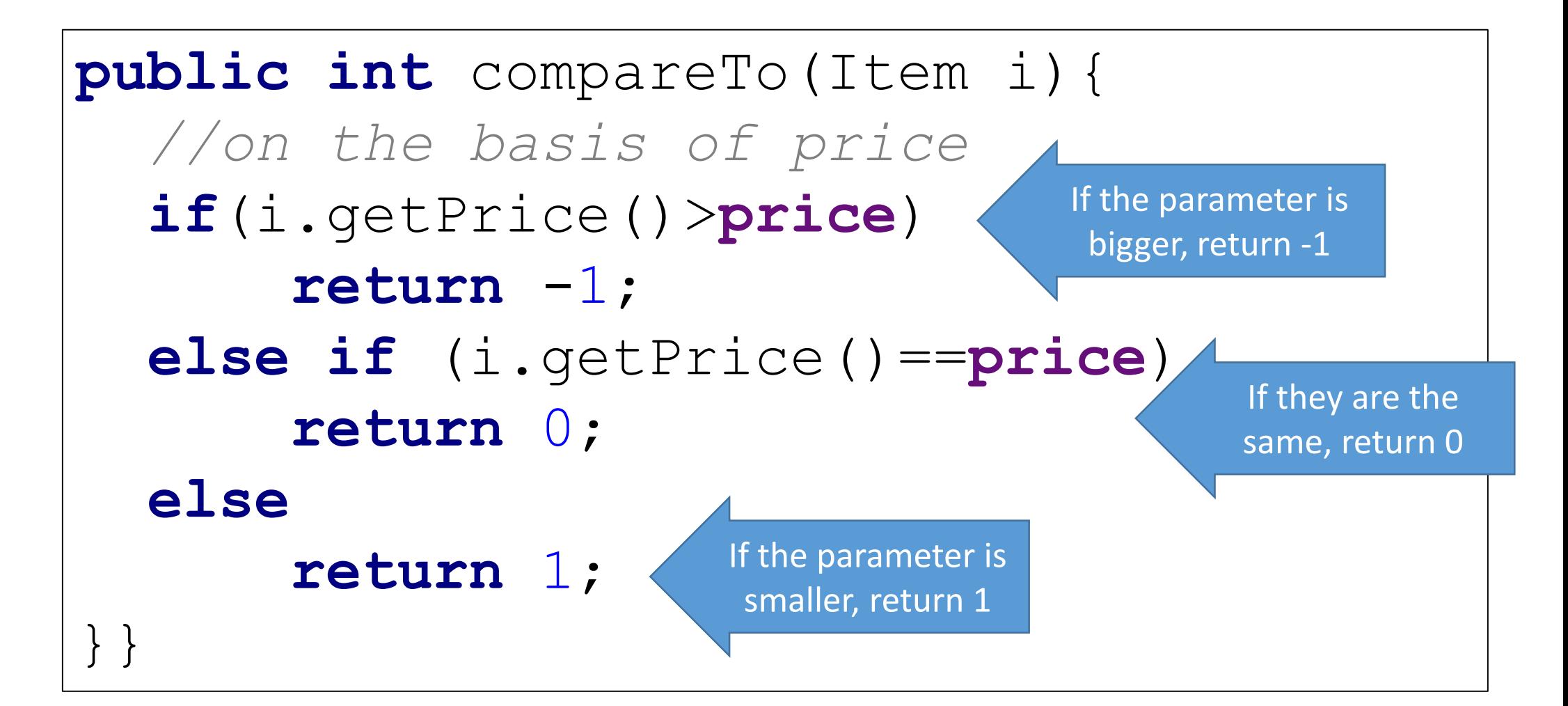

```
public class Item {
```
**double price**;

String **name**;

```
public Item(){
  price = 13.45;
  name = "t-shirt";
}
public Item(double p, String n){
  price = p;
  name = n;
}
```
**public double** getPrice(){ **return price**;

```
public String getName(){
  return name;
```
}

}

```
public String toString(){
  return "The "+name+" costs $"+price;
}
```

```
public void setPrice(double p){
 price = p;
}
public void setName (String n){
  name = n;}
```

```
public boolean equals(Item i){
  if(i.getName().equals(name) 
         && i.getPrice()==price)
     return true;
  else
     return false;
}
public int compareTo(Item i){
  //on the basis of price
  if(i.getPrice()>price)
      return -1;
  else if (i.getPrice()==price)
      return 0;
  else
      return 1;
}}
```
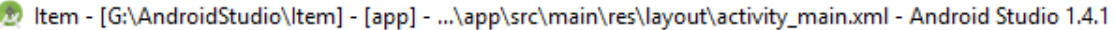

File Edit View Navigate Code Analyze Refactor Build Run Tools VCS Window Help

#### □日の→→お田山◎良々⇒ Hineppy ▶ ※ ◎ № № № № № № № № №

Design

<sup>®</sup> TODO

Text

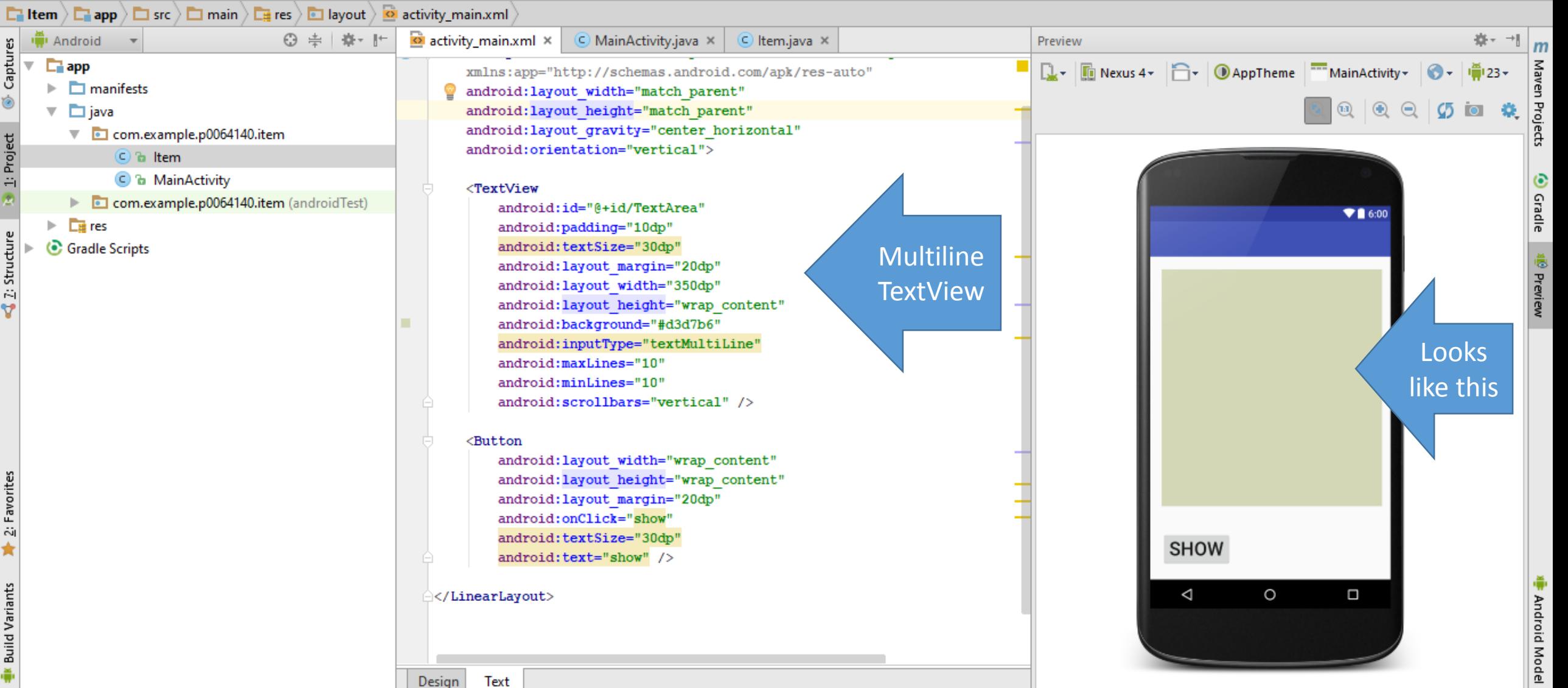

₹ 2: Structure → 3: Project → Captures

 $\frac{1}{2}$ K Build Variants  $\frac{1}{2}$ : Favorites

 $\overline{\mathbf{v}}$ 

 $\blacktriangleright$   $\Box$ 

 $\overline{\mathbf{v}}$ 

 $\mathrel{\Vdash}$ 

 $\left\Vert \mathbf{r}\right\Vert$ 

 $\times$  $\Box$  $\overline{\phantom{0}}$ 

 $Q_{\parallel}$ 

```
public class Item {
    double price;
    String name;
    public Item(){
        price = 13.45;
        name = "t-shirt";
    }
    public Item(double p, String n){
        price = p;
        name = n;
    }
    public void setPrice(double p){
        price = p;
    }
    public void setName (String n){
        name = n;}
   public double getPrice(){
        return price;
    }
    public String getName(){
        return name;
    }
   public String toString(){
        return "The "+name+" costs $"+price;
    }
    public boolean equals(Item i){
        if(i.getName().equals(name) 
               && i.getPrice()==price)
            return true;
        else
            return false;
    }
    public int compareTo(Item i){
        //on the basis of price
        if(i.getPrice()>price)
            return -1;
        else if (i.getPrice()==price)
            return 0;
        else
            return 1; }
}
```
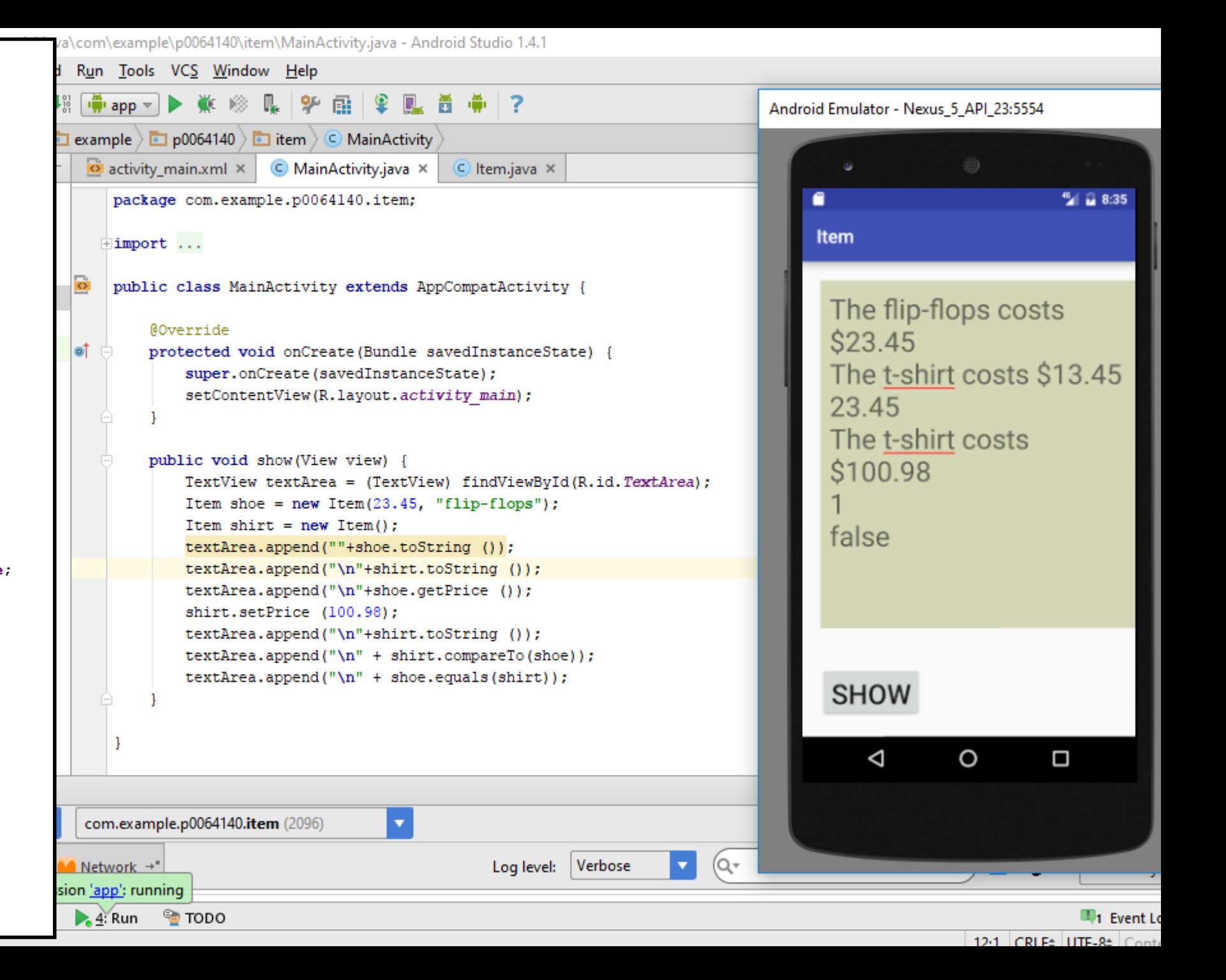

```
public void show(View view) {
    TextView textArea = (TextView) findViewById(R.id.TextArea);
    Item shoe = new Item(23.45, "flip-flops");
    Item shirt = new Item();
    textArea.append(""+shoe.toString ());
    textArea.append("\n"+shirt.toString ());
    textArea.append("\n"+shoe.getPrice ());
     shirt.setPrice (100.98);
    textArea.append("\n"+shirt.toString ());
    textArea.append("\n" + shirt.compareTo(shoe));
    textArea.append("\n" + shoe.equals(shirt));
}
      public class Item {
         double price;
         String name;
                                                                 public void setPrice(double p){
                                                                  price = p;
                                                                 }
                                                                 public void setName (String n){
                                                                  name = n;
                                                                 }
                                                                 public boolean equals(Item i){
                                                                  if(i.getName().equals(name) 
                                                                       && i.getPrice()==price)
                                                                    return true;
                                                                  else
                                                                    return false;
```
}

}

}

```
public Item(){
 price = 13.45;
  name = "t-shirt";
}
public Item(double p, String n){
  price = p;
  name = n;
}
```
**public double** getPrice(){ **return price**; **public** String getName(){ **return name**; **public** String toString(){ **return "The "**+**name**+**" costs \$"**+**price**;

```
}
public int compareTo(Item i){
 //on the basis of price
 if(i.getPrice()>price)
      return -1;
 else if (i.getPrice()==price)
      return 0;
 else
      return 1;
}}
```
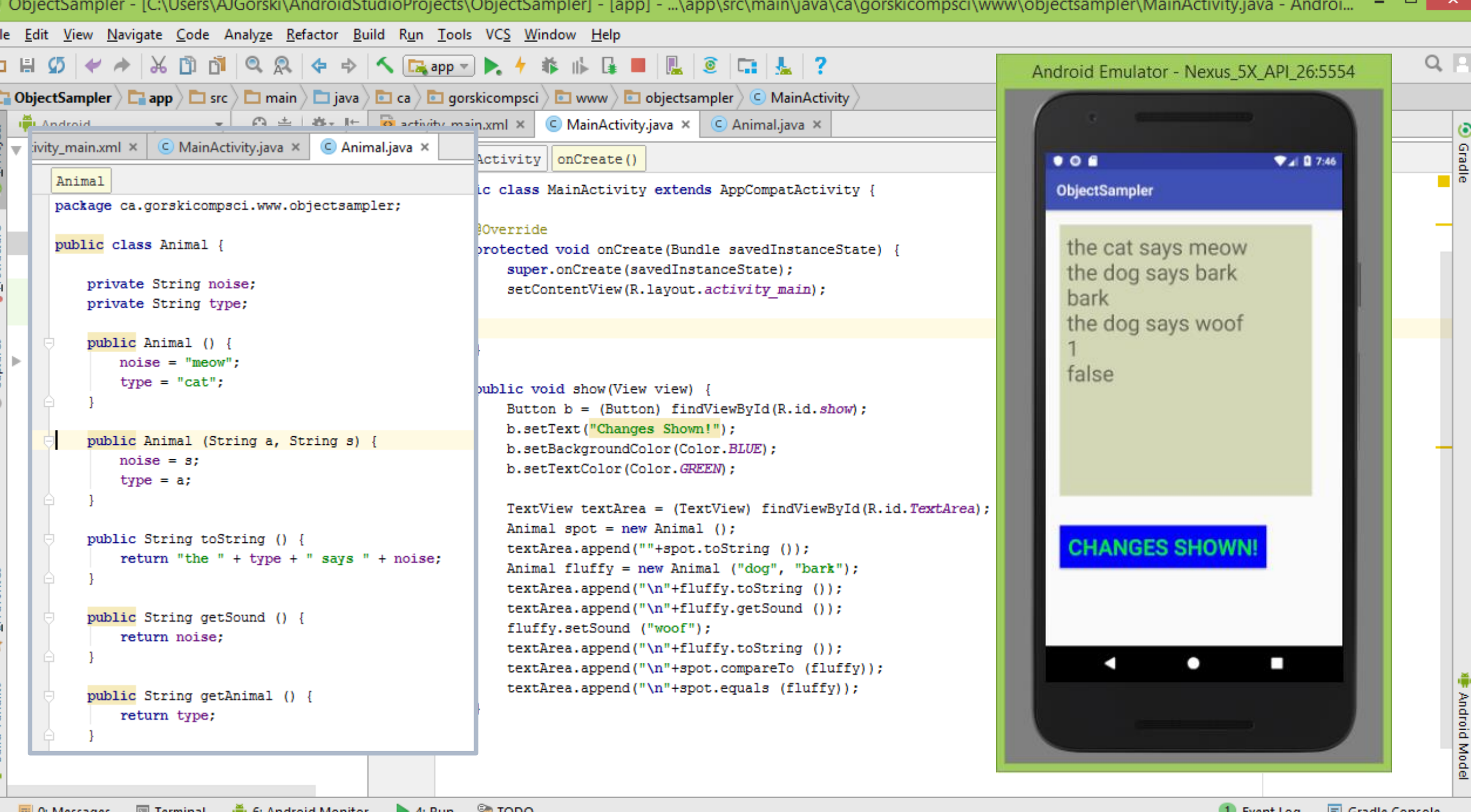

<u>position of the sages position of the set of the set of the set of the set of the set of the set of the set of t</u>

UL Event Log 国 Gradle Console